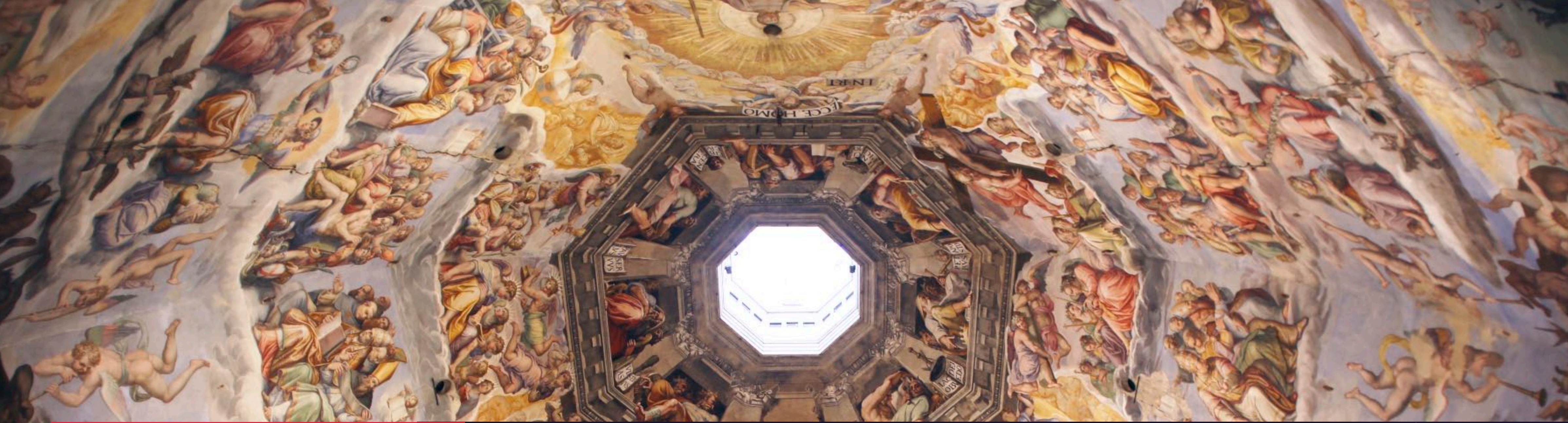

## **VISITTUSCANY.COM**

## **Linee guida editoriali** Gennaio 2025

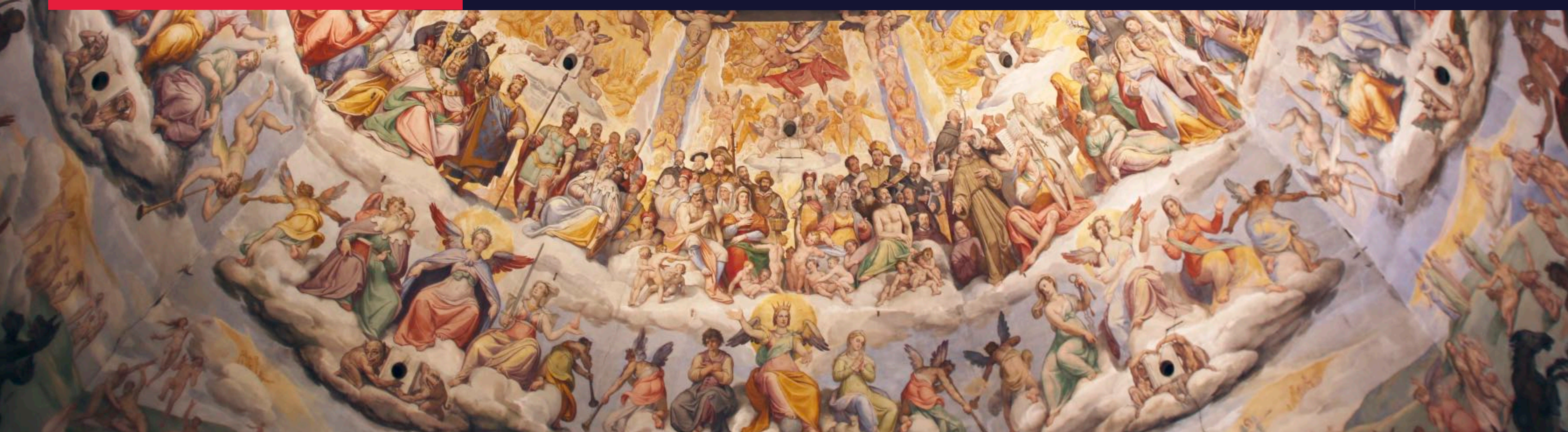

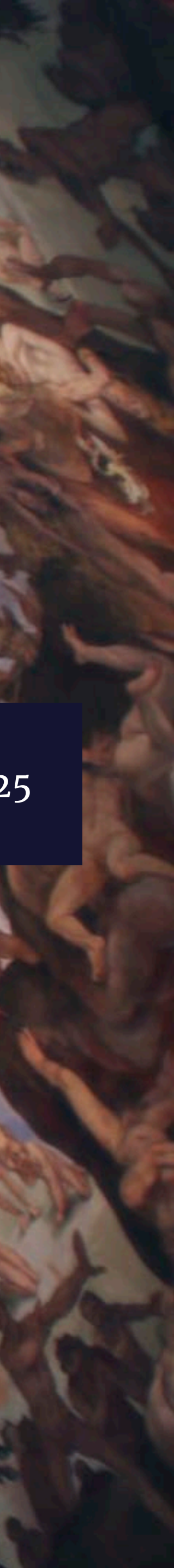

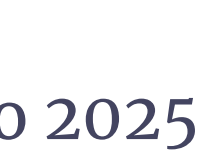

## <u>visittuscany.com</u>

**Visittuscany.com** è il sito ufficiale della destinazione Toscana, nato dall'esigenza di raccogliere e raccontare, in modo innovativo e immediato, la ricchezza e la bellezza della regione. Un sito dinamico, in continua evoluzione, che dà la possibilità agli utenti di esplorare anche i luoghi meno noti, sfogliando i numerosi contenuti e formati a disposizione: **itinerari**, **idee** di vacanza, schede monografiche dedicate ad **attrazioni**, **località**, **territori**, **specialità enogastronomiche** e **artigianali**, oltre a **eventi** e **offerte** commerciali **raccolte dal territorio** e all'elenco delle **strutture ricettive toscane**.

- 
- 
- 
- 
- 
- 
- 
- 

## I TRE PILASTRI DI VISITTUSCANY.COM:

**THE SALE OF BUILDING AND ALL** 

## IDENTITÀ, ESPERIENZA E CONTENUTO

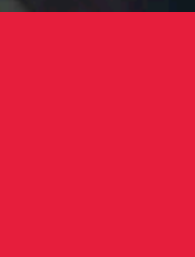

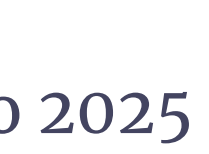

Sono tre i concetti che definiscono il sito: **identità**, **esperienza** e **contenuto**.

Attraverso il mood visuale, le scelte fotografiche e video, il tono di voce e il segno grafico, visittuscany.com vuole restituire alla Toscana un'**identità** ben definita, forte e riconoscibile.

L'**esperienza** di navigazione, ricca e intuitiva, è stata rinnovata a giugno 2023 per andare incontro ai principali trend di usabilità e migliorare i livelli di accessibilità.

Ispirati, Esplora, Organizza: i gate di accesso ai contenuti del sito sono stati semplificati per rispondere ai diversi momenti ed esigenze del customer journey dei viaggiatori. La nuova architettura dell'informazione, dalle aggregazioni intermedie fino ai contenuti di dettaglio, e le avanzate funzionalità di ricerca permettono all'utente di soddisfare con pochi click le proprie esigenze informative e di supporto all'acquisto o al consumo dell'esperienza di viaggio.

## **VISITTUSCANY.COM**

La nuova architettura dell'informazione, dalle aggregazioni intermedie fino ai contenuti di dettaglio, e le avanzate funzionalità di ricerca permettono con pochi click all'utente di soddisfare le proprie esigenze informative e di supporto all'acquisto o al consumo dell'esperienza di viaggio.

Il terzo pilastro di **[visittuscany.com](http://visittuscany.com)** sono infine i **contenuti** stessi. Un patrimonio informativo e narrativo articolato in formati diversi e complementari che, nell'insieme, intende restituire la ricchezza della Toscana e della sua proposta turistica in 5 lingue.

Un inventario di itinerari, idee, attrazioni, sapori e prodotti artigianali e molto altro, in continuo ampliamento e aggiornamento, aperto anche al contributo dei soggetti del sistema territoriale.

# LA REDAZIONE DIFUSA

The Residence of the Second Company of the Company of the Company of the Company of the Company of the Company of the Company of the Company of the Company of the Company of the Company of the Company of the Company of the

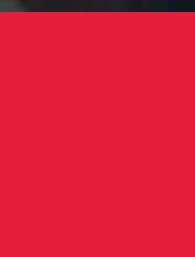

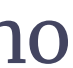

Il punto di forza di Visittuscany.com è il coinvolgimento di tutti gli attori del turismo della Toscana all'interno di una vera e propria redazione diffusa.

Attraverso il Sistema Digitale per il Turismo della Toscana, Make, gli **Ambiti**, i **Comuni**, gli **Uffici IAT**, le **Unioni di Comuni**, gli **Enti e le associazioni Culturali** e **Turistiche**, le **Aggregazioni di Prodotto** e le **imprese della filiera turistica**  possono promuovere contenuti, eventi e offerte commerciali a livello nazionale e internazionale attraverso visittuscany.com.

In concreto, **attraverso [make.visittuscany.com](https://make.visittuscany.com/)**, backoffice collaborativo di visittuscany.com, è possibile inserire:

- Contenuti editoriali
- **Eventi**
- **Offerte**

## **VISITTUSCANY.COM**

Inoltre, le **strutture ricettive** e gli **stabilimenti balneari** possono personalizzare le proprie schede.

Si segnala che, al fine di garantire l'identità e la coerenza stilistica del progetto nel suo complesso, tutti i contenuti sono sottoposti a validazione ed eventuale modifica, sotto il coordinamento della redazione.

# POLICYDI ACCREDITAMENTO

The Albert Room of the Community of the Community of the Community of the Community of the Community of the Community of the Community of the Community of the Community of the Community of the Community of the Community of

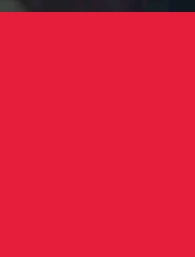

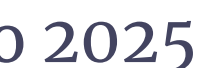

*Ambiti territoriali, Comuni, Uffici IAT, Unioni di Comuni, Enti e Associazioni*  **Turistiche e Culturalistic Processor de Culturalistiche e Culturalistic<br>Turistiche e Culturalistic Processor de Culturalistic Processor de Culturalistic Processor de Culturalistic Pro<br>Processor de Culturalistic Processor** 

I diversi soggetti del sistema turistico regionale hanno la possibilità di popolare specifiche sezioni del sito, inserendo ex novo o integrando, in alcuni casi, i contenuti esistenti. Tutti i dettagli **[nelle Policy di accreditamento di](https://www.visittuscany.com/export/shared/make/documenti/policy-accreditamento-make-visittuscany.pdf)  [Make](https://www.visittuscany.com/export/shared/make/documenti/policy-accreditamento-make-visittuscany.pdf)** e **[nelle policy di Make IAT](https://www.visittuscany.com/export/shared/make/documenti/make-iat-a-chi-e-rivolto-e-a-cosa-serve.pdf).**

## UTENTI ISTITUZIONALI

## OPERATORI TURISTICI ED ECONOMICI

Città e borghi Idee Attrazioni Itinerari Eventi

*Agenzie di Viaggio, Tour Operator, Guide Turistiche, Ambientali e Alpine, Terme, Operatori Vetrina Toscana, Imprenditori agricoli, Strade del Vino, Cantine sociali o consorzi, Consorzi di tutela DOP/IGP Associazioni di Categoria*

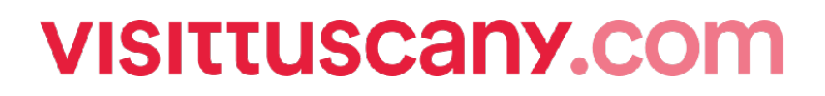

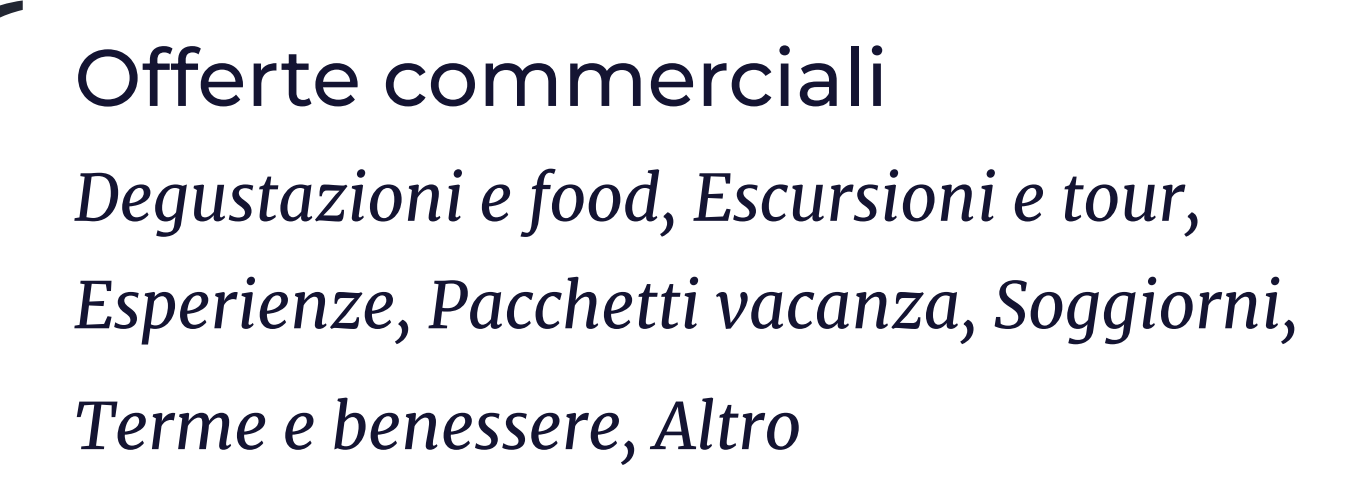

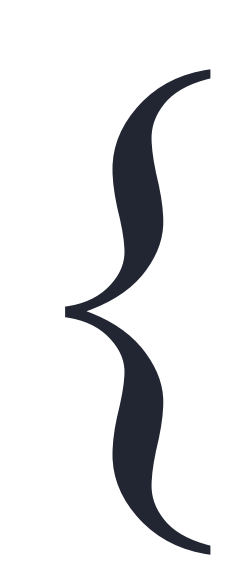

## STRUTTURE RICETTIVE E STABILIMENTI BALNEARI

Offerte commerciali { Creazione/modifica scheda

# LINEE GUIDA PER LA CREAZIONE DEI CONTENUTI

about the more see that

**VISITTUSCANY.COM** 

**Commence of the Commence of the Commence of the Commence of the Commence of the Commence of the Commence of the Commence of the Commence of the Commence of the Commence of the Commence of the Commence of the Commence of t** 

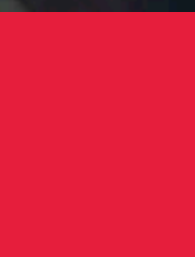

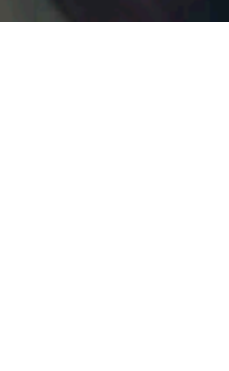

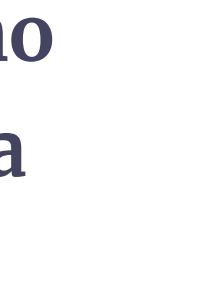

Con l'obiettivo di mantenere la coerenza del progetto, sarà importante seguire le linee guida di seguito indicate.

**Prima** di inserire un contenuto nella piattaforma è necessario controllare che quel contenuto non sia già presente, semplicemente utilizzando la ricerca di **[visittuscany.com](http://visittuscany.com)** o di **[make.visittuscany.com](http://make.visittuscany.com)**.

Effettuata questa verifica, nel caso in cui si stia inserendo un nuovo contenuto, occorrerà associarlo alle **categorie** dell'architettura in cui si articola visittuscany.com.

### **VISITTUSCANY.COM**

Le categorie sono:

- ✦ **Interessi** (in grassetto gli interessi principali, in corsivo quelli secondari): **Arte e cultura** (*Rinascimento, Siti Unesco, Toscana contemporanea, Artigianato, Etruschi, Toscana da cinema, Turismo industriale*), **Sport e attività all'aperto** (*Trekking, In bicicletta, In camper e caravan, In moto, Golf, Neve*), **Cibo e vino** (*Strade del vino e dell'olio*), **Famiglie e bambini**, **Francigena e Cammini, LGBTQ+ friendly, Terme e benessere**, **Toscana accessibile, Toscana delle donne, Toscana romantica, Toscana sostenibile, Vacanze al mare**  Ogni contenuto deve essere associato a min 1, max 4 interessi
- ✦ **Località:** ogni contenuto può essere associato a una o più località, ma solamente a quelle cui è strettamente riferito
- ✦ **Paesaggi:** ogni contenuto deve essere associato ad almeno un paesaggio tra Campagna, Città d'arte, Mare, Montagna

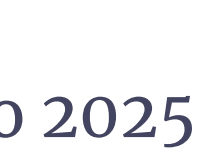

# **Lingue**

**visittuscany.com** è declinato in 5 versioni: **italiano, inglese, spagnolo, tedesco e francese**.

Per massimizzare le opportunità di visibilità dei contenuti, è preferibile che questi vengano inseriti nel maggior numero possibile di lingue dagli stessi soggetti interessati.

Nel caso in cui i contenuti vengano caricati solo in italiano, sarà la redazione a valutare l'eventuale traduzione nelle altre lingue in base alle esigenze editoriali e alla rilevanza del contenuto per i diversi pubblici.

Per gli eventi è prevista la pubblicazione esclusivamente in italiano e in inglese.

Per quanto riguarda le offerte commerciali, la pubblicazione nelle lingue alternative all'italiano è di esclusiva competenza degli operatori.

## **VISITTUSCANY.com**

- 
- 
- 
- 

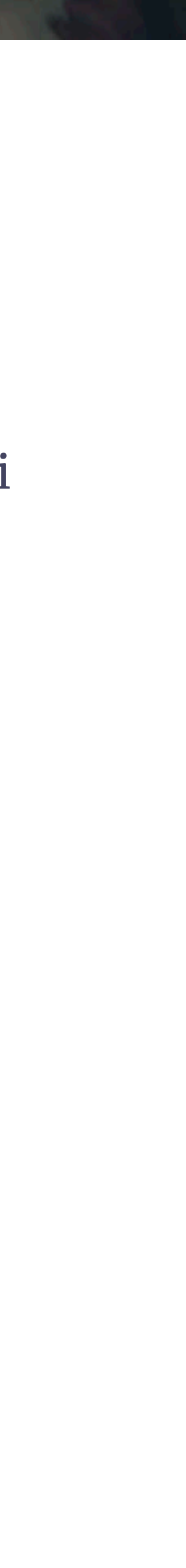

Le idee aiutano il turista a delineare il proprio viaggio tra infinite possibilità ed esperienze: sono suggerimenti, liste di elementi di interesse organizzati in base a un tema/area etc..., approfondimenti ma anche curiosità. Articoli come "5 cose da fare in…" o "I 10 giardini più belli di…", hanno titoli che stuzzicano la curiosità del lettore e lo trasportano nella dimensione della scoperta, con un format agile e veloce da consultare (esistono infatti diversi tipi di elenco: titolato, numerato, per semplificare la lettura).

Attraverso una **scrittura semplice e immediata**, le idee trasmettono l'emozione del viaggio e della scoperta grazie anche al supporto di **immagini**, **gallerie fotografiche** e **video** che arricchiscono il testo offrendo spazio alla narrazione visiva **di qualità**, più efficace.

### **VISITTUSCANY.com**

Di solito sono presenti **link utili** che rimandano a siti ufficiali sui quali è possibile reperire ulteriori informazioni. Orari, prezzi e in generale i dati soggetti a modifica nel tempo saranno rimossi.

Le idee vengono categorizzate e restituite nella navigazione correlate in base all'interesse, alla località, al territorio, al paesaggio e alla stagione (ove abbia senso).

# **Idee**

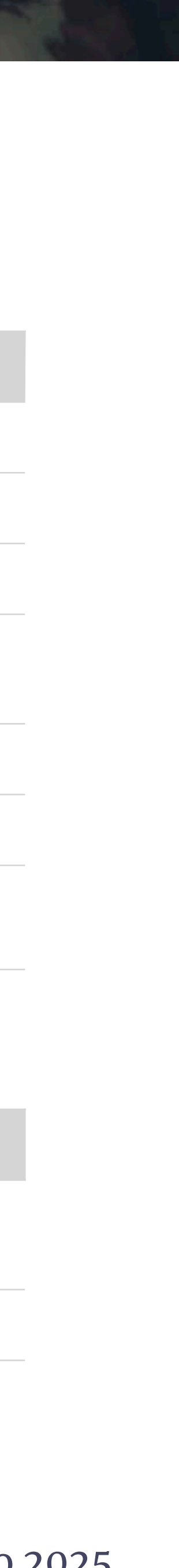

## **STRUTTURA DI UN'IDEA**

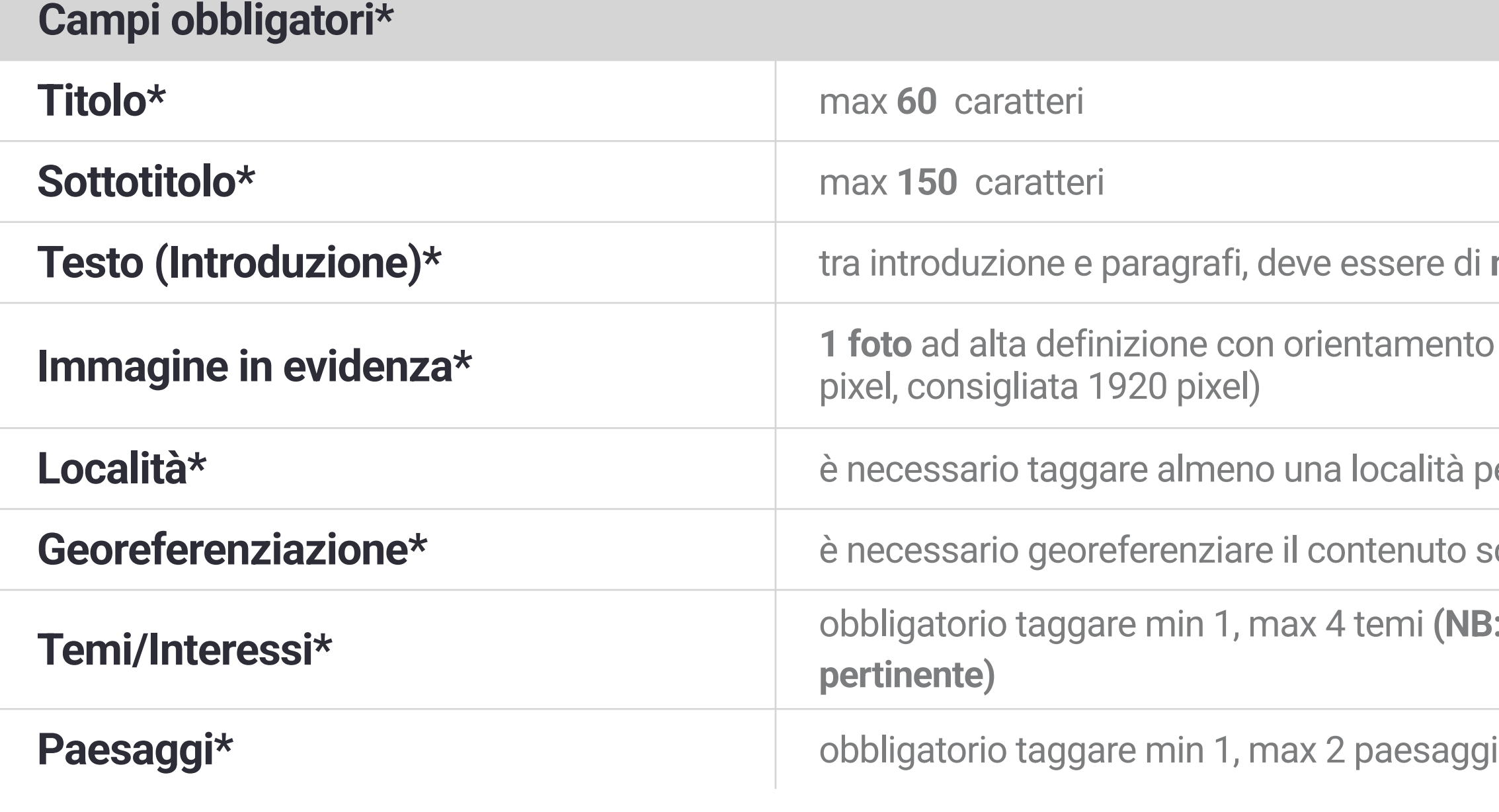

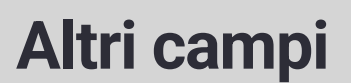

**Paragrafi e altri elementi** È possibile aggiungere **paragrafi** con immagine (con titolo, numerati o senza niente, in base alle necessità); **gallery** di immagini; **video**

<u>a la famiglia</u> <u>olese Valdelsa e Montalbano</u> non perdere in una Livorno a colori

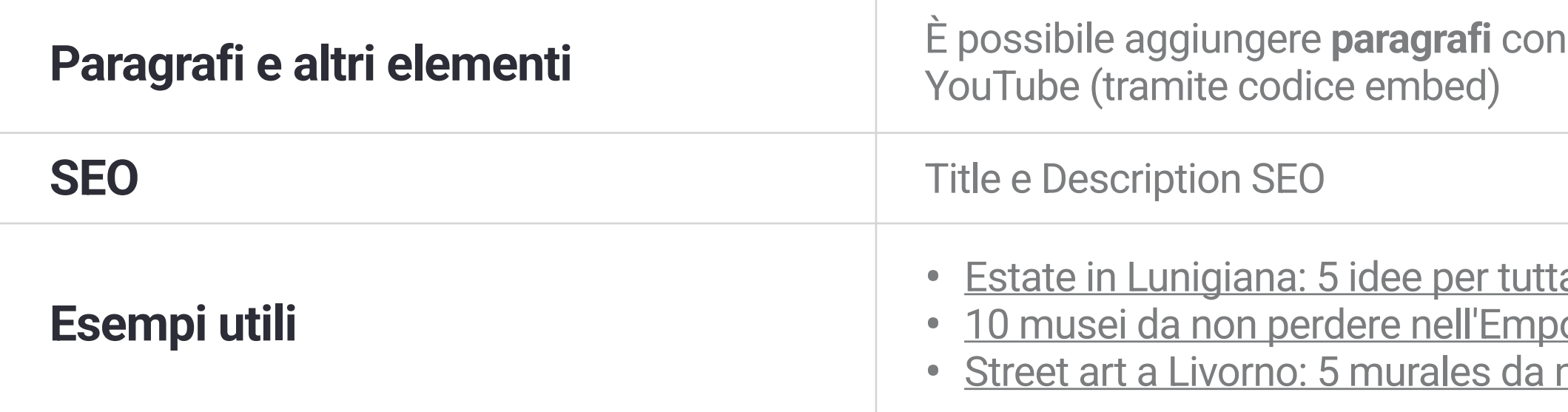

## **VISITTUSCANY.COM**

 $\mathbf{S}$ ere di **min 1500 caratteri** e **max 3000 caratteri** (spazi inclusi)

amento orizzontale da inserire come **immagine di copertina** (larghezza min di tutte le immagini 1600

calità pertinente

enuto scegliendo un punto sulla mappa o inserendo un indirizzo

 $\cdot$ mi (NB: Attraverso i tag Temi è possibile associare il contenuto ai Manifesti/Carte dei valori, se

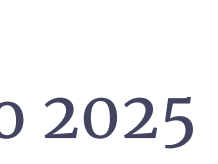

# **Itinerari**

Gli itinerari sono percorsi di viaggio **da fare a piedi, in bici o con altri mezzi, visualizzabili su mappa**, il più delle volte basati su un **tracciato georeferenziato**  scaricabile**.** Possono essere divisi in tappe e forniscono indicazioni specifiche sui **mezzi di trasporto** consigliati, sui punti di partenza e di arrivo, sulla difficoltà e sulle **soste.** Sono generalmente circoscritti a un'area limitata (il centro storico di una città, una serie di paesi limitrofi, un ambito o un'area territoriale).

Il tracciato scaricabile permette di seguire il percorso sul proprio smartphone, evidenzia i punti di interesse e i link per gli approfondimenti.

È consigliabile proporre itinerari dedicati a specifici temi, ad esempio famiglie, percorsi d'arte, enogastronomici o immersi nella natura.

**NB. Per gli itinerari in bicicletta è previsto un form di inserimento dedicato, con campi specifici legati al mondo bike.**

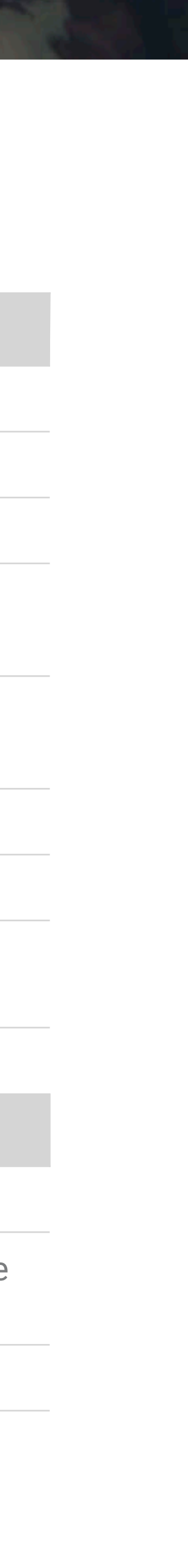

## **STRUTTURA DI UN ITINERARIO**

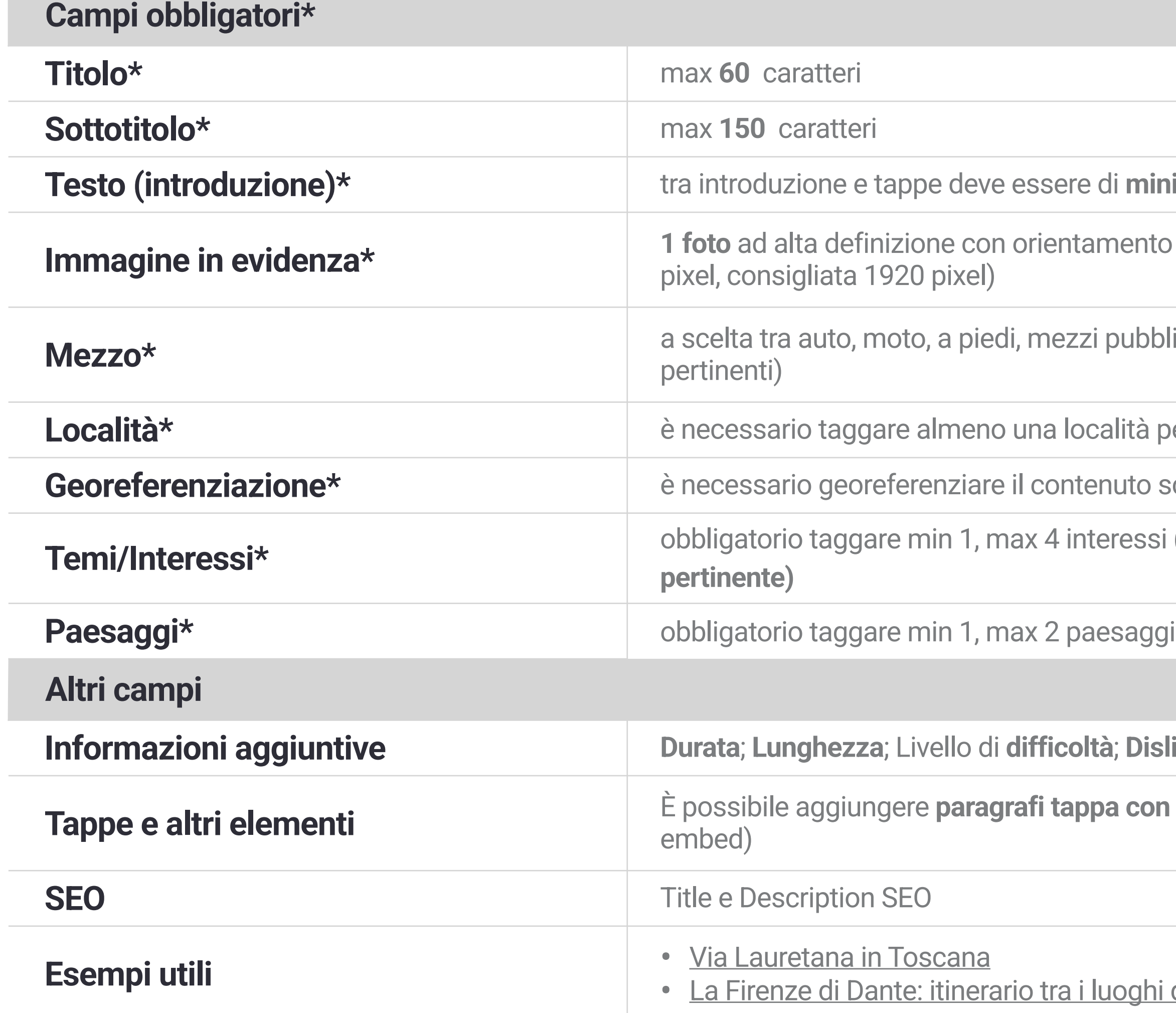

## **VISITTUSCANY.COM**

 $\theta$  di minimo 1500 caratteri e massimo 5000 caratteri (spazi inclusi)

amento orizzontale da inserire come *immagine di copertina* (larghezza min di tutte le immagini 1600

zi pubblici, canyoning, kayak, rafting, river trekking, SUP (è possibile selezionare uno o più mezzi

**Località** pertinente

enuto scegliendo un punto sulla mappa o inserendo un indirizzo

nteressi **(NB: Attraverso i tag Temi è possibile associare il contenuto ai Manifesti/Carte dei valori, se** 

**Ità**; Dislivello generale/in salita/in discesa; File KML/GPX

**ppa con immagini; paragrafi normali con immagini; gallery di immagini; video YouTube (tramite codice** 

<u>i luoghi del sommo poeta</u>

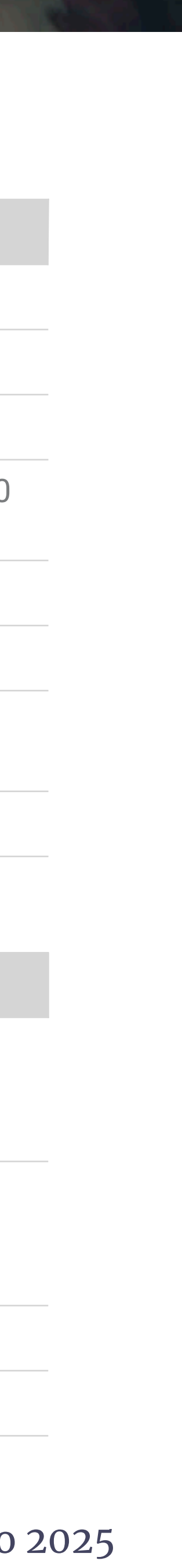

## **STRUTTURA DI UN ITINERARIO BIKE**

### **Campi obbligatori\***

**Traccia GPX**; **Lunghezza**; Durata (a scelta tra 1 giorno, 2/3 giorni, 4/5 giorni, una settimana); **Dislivello in salita**; Dislivello **in discesa**;  $\%$  Fondo pavimentato; Periodo consigliato; **Come arrivare** con i mezzi pubblici/con l'auto; Dove eventuali problemi di fruibilità del percorso)

vunto a punto; Percorso ad anello; Tour bici+treno; Adatto a famiglie e bambini; Accessibile con ilità; Itinerario permanente con segnaletica; Panoramico; Rilevanza culturale/storica; Rilevanza

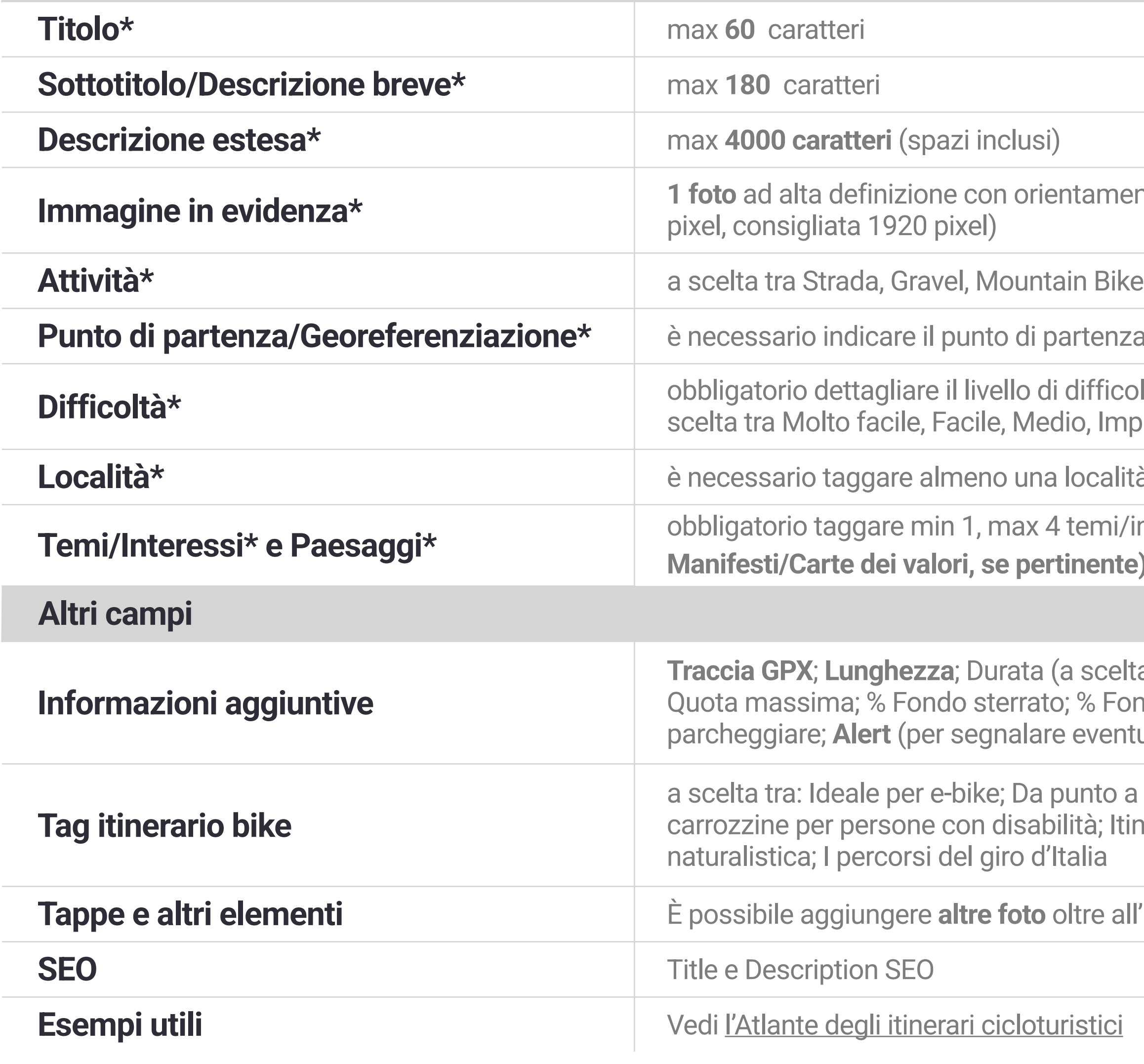

## **VISITTUSCANY.COM**

**ntamento orizzontale da inserire come immagine di copertina (larghezza min di tutte le immagini 1600** 

artenza scegliendo un punto sulla mappa o inserendo un indirizzo

difficoltà sotto il punto di vista dell'impegno tecnico e dell'impegno fisico richiesti (in entrambi i casi a io, Impegnativo, Molto impegnativo)

### **località** pertinente

temi/interessi; min 1, max 2 paesaggi (NB: Attraverso i tag Temi è possibile associare il contenuto ai **inente)** 

**Tappe e altri elementi** È possibile aggiungere **altre foto** oltre all'immagine di copertina e **paragrafi tappa (solo per itinerari bike di più giorni)**

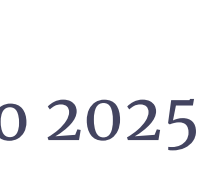

# **Città e borghi**

Ogni Comune ha una sua scheda dedicata, dove chi visita il sito può leggere una presentazione della località, conoscere le attrazioni presenti nel territorio comunale e poi esplorare idee, itinerari, scoprire gli eventi e le offerte degli operatori privati.

Tra le località sono presenti anche alcune tra le principali frazioni.

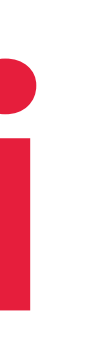

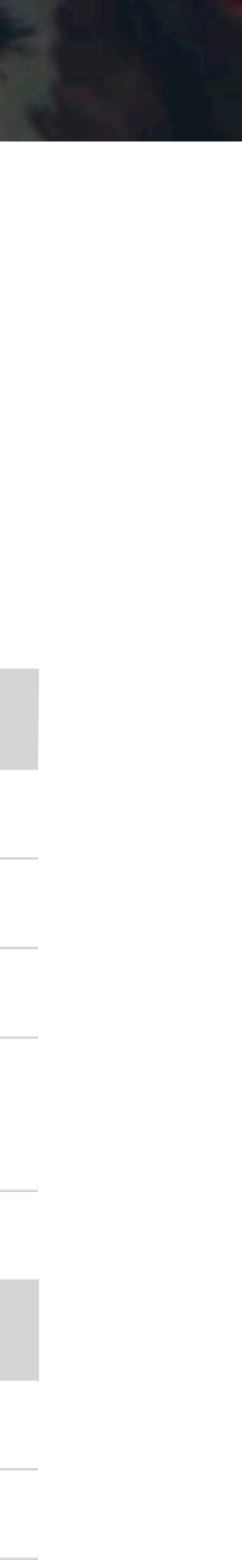

## **STRUTTURA DI UNA SCHEDA CITTÀ E BORGHI**

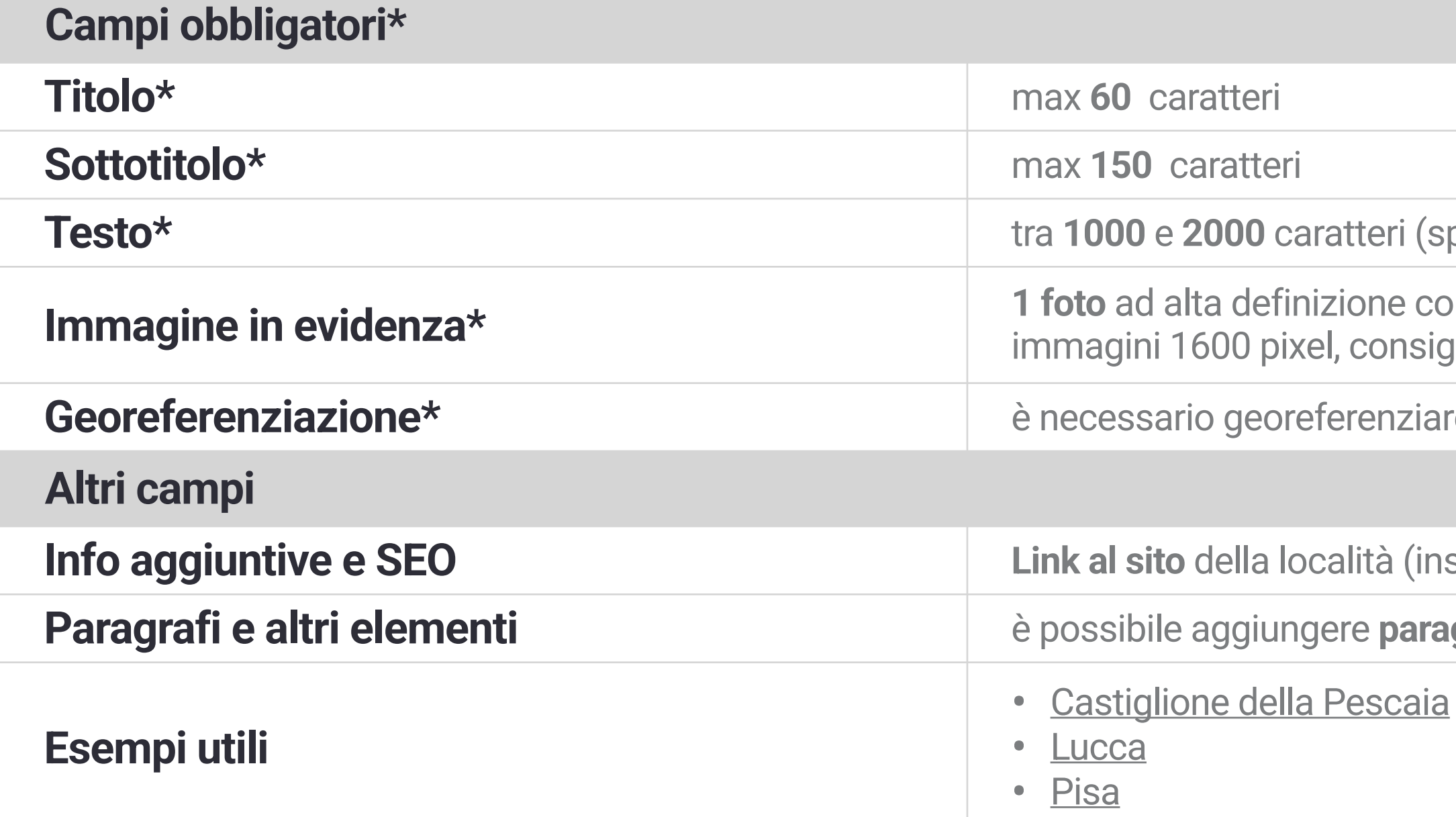

### **VISITTUSCANY.COM**

**pazi inclusi)** 

on orientamento orizzontale da inserire come **immagine di copertina** (larghezza min di tutte le gliata 1920 pixel)

re il contenuto scegliendo un punto sulla mappa o inserendo un indirizzo specifico

**Serire il sito dell'ufficio turistico locale, se presente); Title e description SEO** 

**Parafi con un'immagine** 

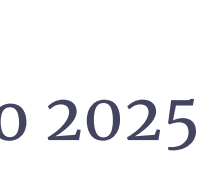

# **Attrazioni**

Sono i principali luoghi da visitare in una località (ad esempio i **musei**, i **parchi artistici, i siti storici,** le **piazze**, le **chiese**).

Attraverso un linguaggio semplice e immediato queste schede introducono gli aspetti più rilevanti di ogni luogo, mentre per le informazioni specifiche (orari, biglietti, tour guidati o altro) si rimanda al sito dell'attrazione, del comune o dell'ente che gestisce l'attrazione.

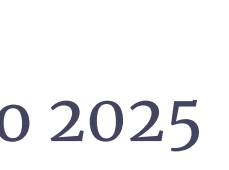

# **Attrazioni (2)**

## Le **tipologie di attrazioni** sono:

- Divertimento *(con i sottolivelli: Parchi avventura, Parchi divertimento, Acquari e zoo)*
- Edifici Storici
- Elementi naturalistici *(Aree naturali protette, Boschi e foreste, Canyon, Fiumi e laghi, Grotte, Montagne e colline, Oasi, Orti e Giardini, Parchi nazionali e regionali, Parchi minerari, Riserve naturali, Spiagge)*

## • Enogastronomia

- Luoghi della fede (Abbazie, Monasteri e Conventi; Battisteri; Cappelle e Oratori; Chiese; Eremi; Santuari)
- Monumenti
- Musei
- Opere d'arte
- Parchi Artistici
- Quartieri, strade e piazze
- Relax e benessere

- Siti archeologici
- Sport *(Bike park, Stazioni sciistiche, Campi da golf)*

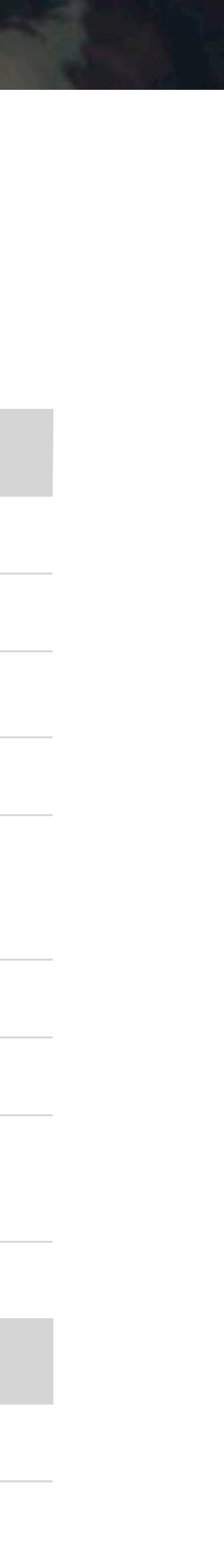

## **STRUTTURA DI UN'ATTRAZIONE**

### **Campi obbligatori\***

**Immagine in evidenza\* 1 foto** ad alta definizione con orientamento orizzontale da inserire come **immagine di copertina** (larghezza min di tutte le immagini  $\vert$ ixel)

à in cui si trova l'attrazione

l contenuto scegliendo un punto sulla mappa o inserendo un indirizzo specifico

nax 4 temi **(NB: Attraverso i tag Temi è possibile associare l'attrazione ai Manifesti/Carte dei valori,** 

ax 2 paesaggi

**Inizzo web del sito ufficiale della località, se presente); Title e Description SEO** 

afi con un'immagine; gallery di immagini; video YouTube (tramite codice embed); Title e Description

<u>i Giovanni e Reparata</u>

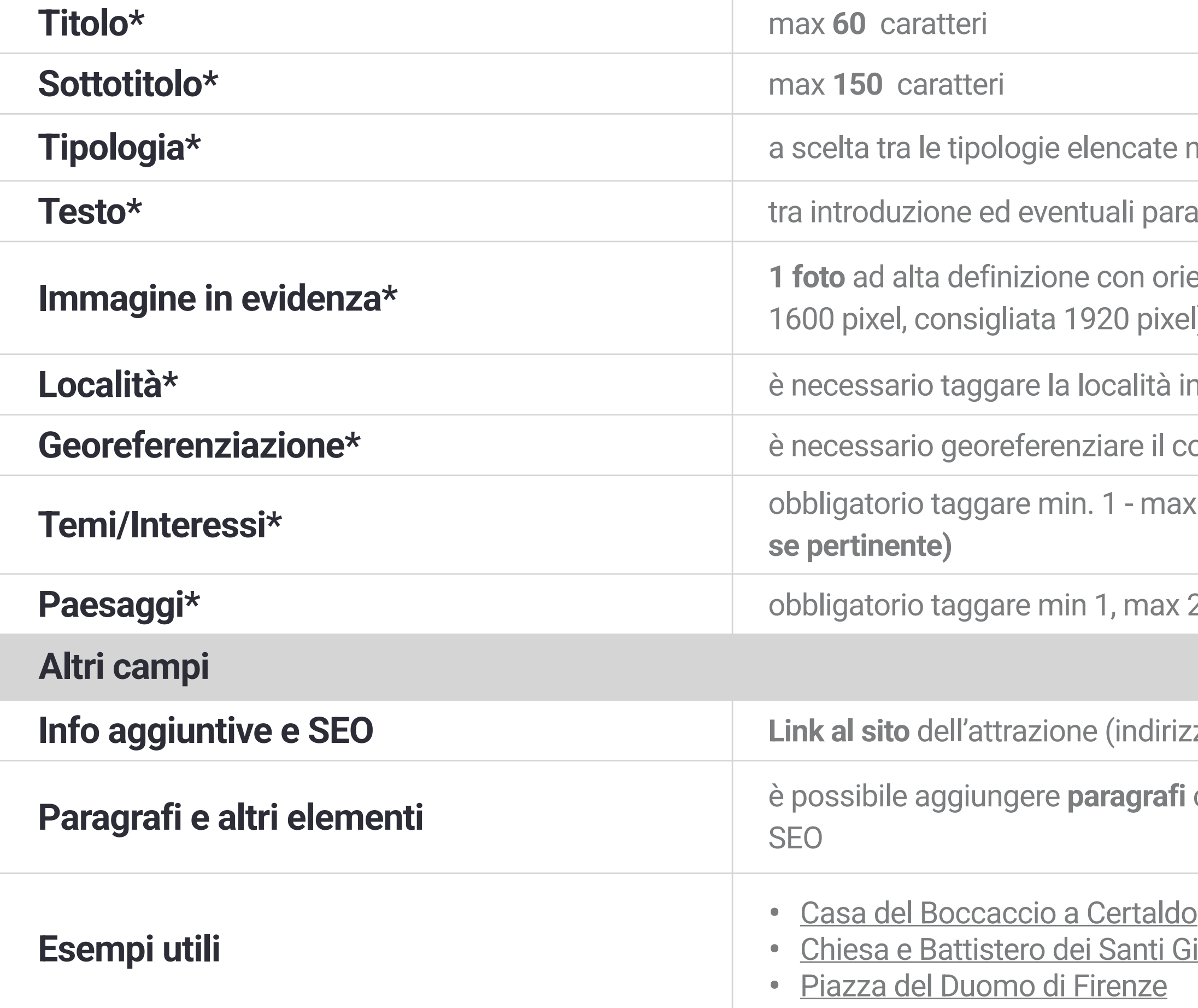

## **VISITTUSCANY.COM**

te nella slide precedente

aragrafi, deve essere di min 1000 caratteri e max 3000 caratteri (spazi inclusi)

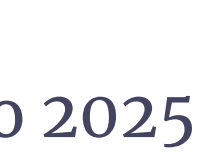

# **Eventi**

Make è anche lo strumento di raccolta degli eventi che si svolgono nel territorio regionale.

Un evento deve riportare una descrizione semplice ed eventualmente il programma, oltre a date, orari, riferimenti dell'organizzazione, informazioni pratiche su come partecipare.

Le **tipologie** di evento sono: Cinema e spettacoli, Convegni e congressi, Folklore, Festival, Mostre, Musica, Sagre, Fiere e mercati, Sport, Teatro, Altro.

**Gli eventi, oltre che nella sezione [Eventi](https://www.visittuscany.com/it/eventi/), compaiono nell'aggregatore di asset correlati di tantissime altre pagine, per esempio nelle [Località,](https://www.visittuscany.com/it/localita/lucca/) in contenuti più dinamici come le [Idee](https://www.visittuscany.com/it/idee/) e nelle mappe degli [Itinerari.](https://www.visittuscany.com/it/itinerari/)** 

NB: Alcuni Eventi vengono tradotti anche in inglese, tedesco, francese e spagnolo, a discrezione della redazione di Visit Tuscany

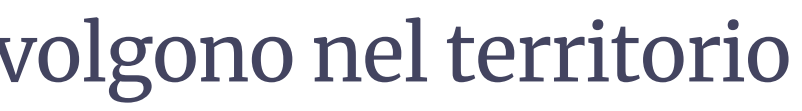

- 
- 
- 
- 

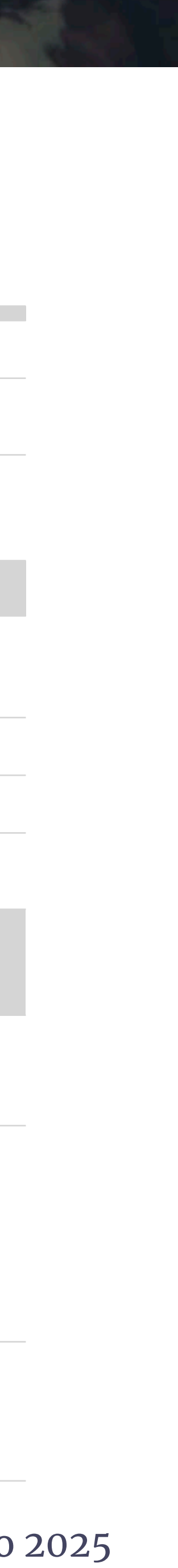

## **STRUTTURA DI UN EVENTO**

### **I campi contrassegnati con \* sono obbligatori**

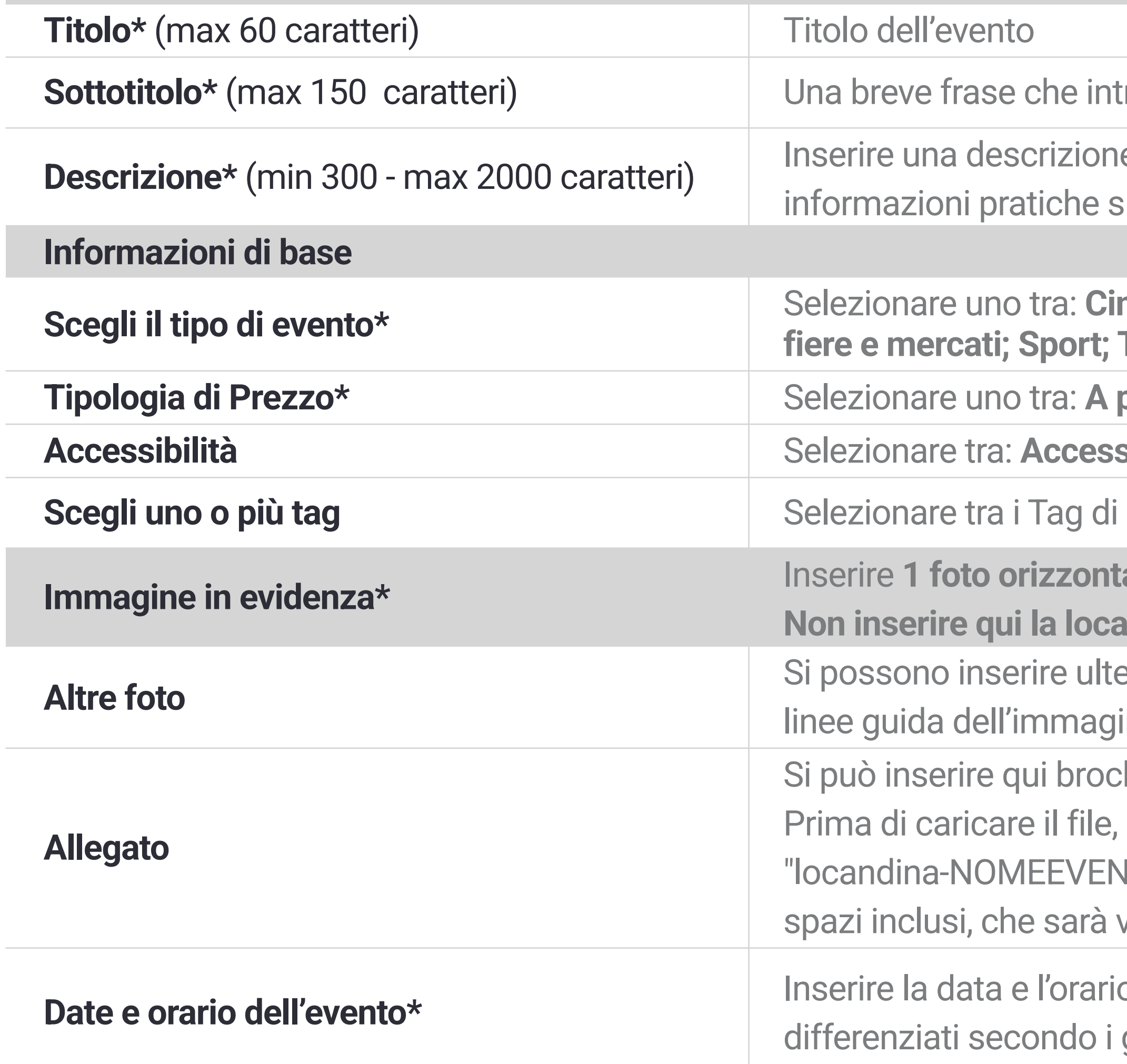

- roduca il tema dell'evento e/o espliciti il titolo e/o indichi la location, ecc.
- e semplice dell'evento, indicante luogo e data. Aggiungere dettagli sul programma e ulle modalità di partecipazione (es. prezzi biglietti/riduzioni, prenotazione, ecc.).
- nema e spettacoli; Convegni e congressi; Festival; Folklore; Mostre; Musica; Sagre, **fieratro; Altri eventi**
- **partire da/Prezzo unico/Prezzo da... a.../Gratis** (+ dettaglio del prezzo ove previsto)
- **Accessibile Relation**
- campagne o di manifestazioni/rassegne di eventi eventualmente attivi al momento
- **ale** ad alta definizione rappresentativa dell'evento (larghezza min. 1600 pixel).
- **Indina** dell'evento o altre immagini contenenti grafiche o scritte.
- eriori immagini rappresentative dell'evento e/o della location, rispettando le stesse ine in evidenza.
- hure/locandina/programma dell'evento in formato pdf.
- è necessario modificare il nome perché sia comprensibile ed esplicativo (es.
- ITO-ANNO.pdf"). Una volta caricato su Make, inserire un titolo di massimo 30 battute visualizzato online, nell'apposito campo.
- o (o le date e gli orari, se l'evento si ripete). Si possono anche inserire orari giorni della settimana.

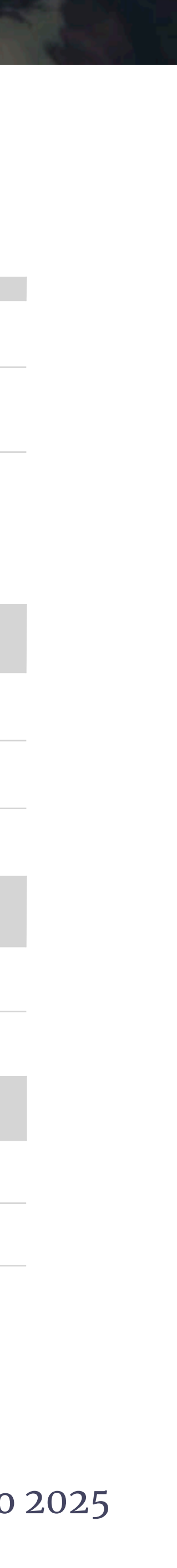

## **STRUTTURA DI UN EVENTO (2)**

**Sito web\*\*** L'indirizzo della pagina web deve essere preceduto da http:// o https://

emi è possibile aderire ai Manifesti/Carte dei valori, se pertinenti)

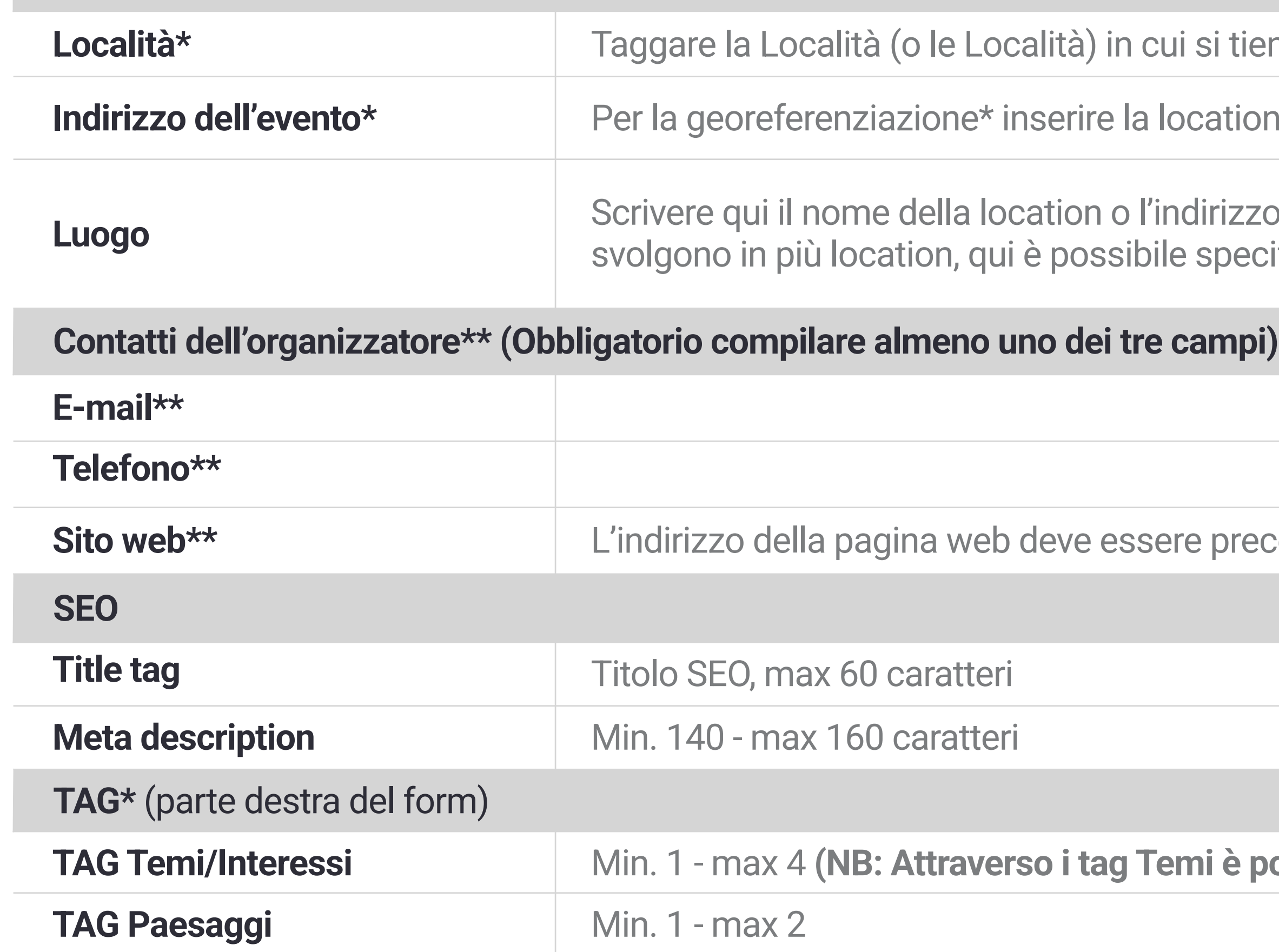

## **VISITTUSCANY.COM**

**Lui si tiene l'evento** 

location e/o indirizzo di riferimento dell'evento o scegliere un punto sulla mappa.

ndirizzo dell'evento solo se NON compare già sulla mappa. In caso di eventi che si le specificarlo.

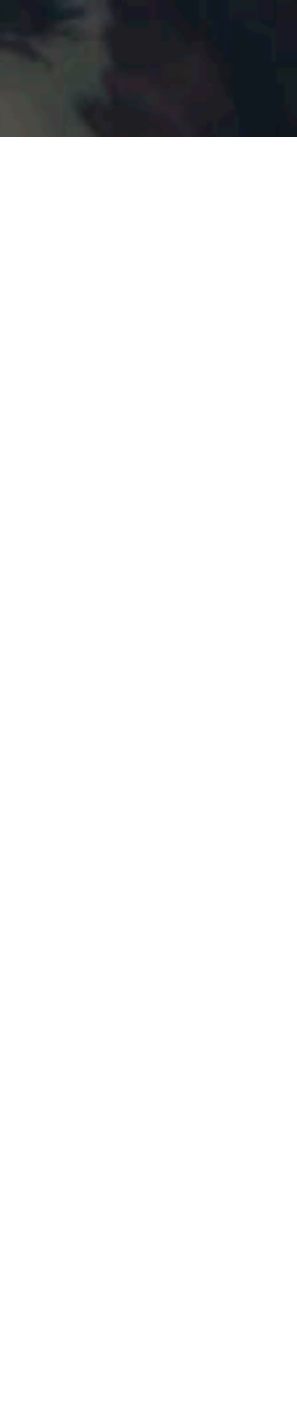

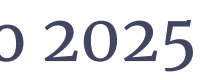

# **Offerte**

All'interno di Make possono inserire le proprie proposte commerciali **Agenzie di Viaggio/Tour Operator, Guide (Turistiche, Ambientali e Alpine), Terme, Operatori Vetrina Toscana, Strutture Ricettive, Stabilimenti Balneari, Imprenditori agricoli, Strade del Vino, Cantine sociali o consorzi, Consorzi di tutela DOP/IGP e Associazioni di Categoria**.

La scheda Offerta prevede un **titolo** che dev'essere redatto in modo da coinvolgere e attirare l'utente, una breve **descrizione** con **foto**, le informazioni sul **prezzo**, la **durata** e la **modalità di prenotazione**.

Le **tipologie** di offerta sono: Degustazioni e food, Escursioni e tour, Esperienze, Pacchetti vacanza, Soggiorni, Terme e benessere, Altro.

**Oltre che nella [sezione Offerte dedicata,](https://www.visittuscany.com/it/offerte/) le offerte hanno visibilità come "Pacchetti e soggiorni" e "Esperienze" nel menu contestuale "Organizza" in tantissime pagine del sito, per esempio nelle [Località](https://www.visittuscany.com/it/localita/lucca/), in contenuti più dinamici come le [Idee,](https://www.visittuscany.com/it/idee/) e nelle mappe degli [Itinerari.](http://www.apple.com/it/)** 

NB: L'inserimento delle Offerte nelle lingue alternative all'italiano è a carico degli operatori, la redazione di Visittuscany non si occupa della traduzione.

## **Per ricevere supporto nell'inserimento delle offerte contattare l'Help Desk dedicato al Numero Verde**

**800 92 62 37 (attivo dal lunedì al venerdì dalle ore 9:00 alle ore 13:00) o alla mail [offerte@visittuscany.com](mailto:offerte@visittuscany.com)**

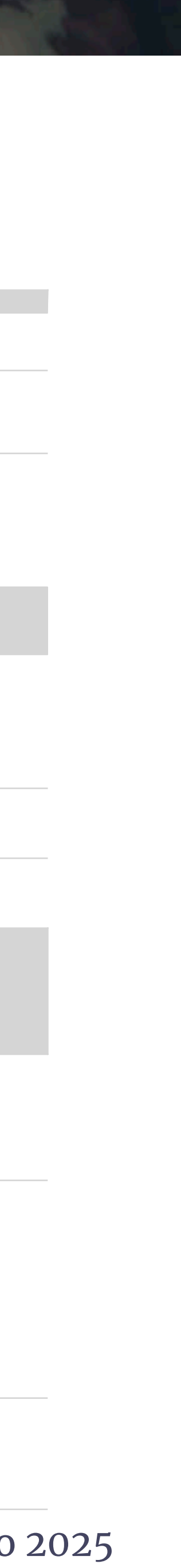

## **STRUTTURA DI UN'OFFERTA**

**I campi contrassegnati con \* sono obbligatori**

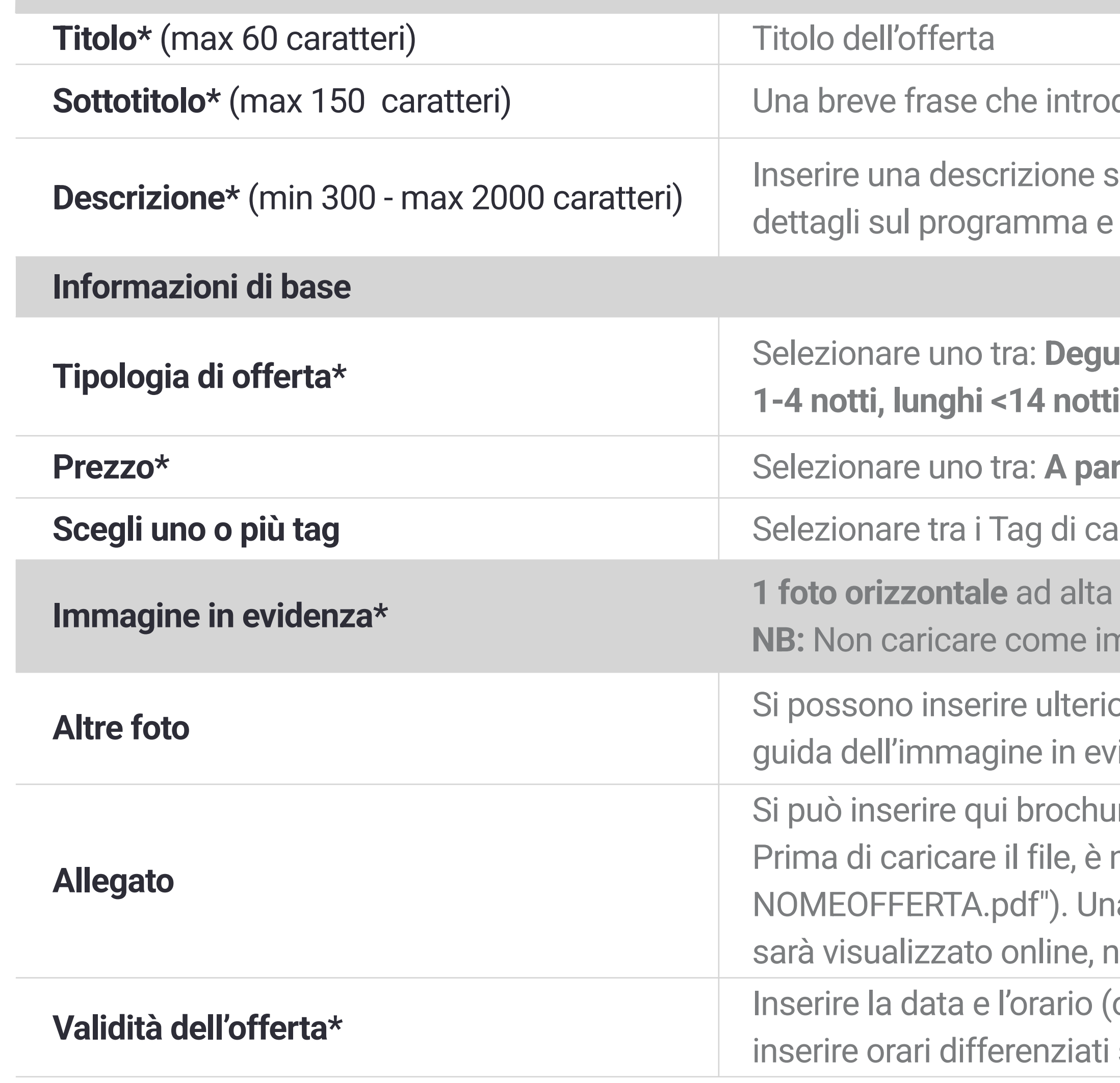

- duca il tema dell'offerta e/o espliciti il titolo e/o indichi la location, ecc.
- emplice che chiarisca già nelle prime righe il contenuto dell'offerta. Aggiungere informazioni pratiche sulle modalità di partecipazione.
- **Tipologia di offerta\*** Selezionare uno tra: **Degustazioni e food**, **Escursioni e tour**, **Esperienze**, **Pacchetti vacanza**, **Soggiorni (brevi 1, altro), Terme e benessere, Altro**
- **Prezzo unico/Prezzo da... a .../Gratis** (+ dettaglio del prezzo ove previsto)
- ampagne o di manifestazioni/rassegne di eventi eventualmente attivi al momento
- definizione rappresentativa dell'offerta (larghezza min. 1600 pixel).
- nmagine in evidenza la locandina dell'offerta o in generale immagini con grafiche
- $\sigma$ ri immagini rappresentative dell'offerta e/o della location, rispettando le stesse linee ridenza.
- Ire/locandina/programma dell'offerta in formato pdf.
- necessario modificare il nome perché sia comprensibile ed esplicativo (es. "brochurea volta caricato su Make, inserire un titolo di massimo 30 battute spazi inclusi, che ell'apposito campo.
- o le date e gli orari, se l'offerta si ripete o e valida in periodi diversi). Si possono anche secondo i giorni della settimana.

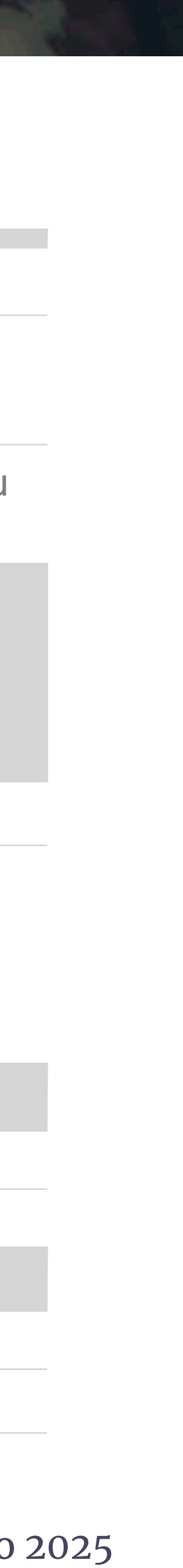

## **STRUTTURA DI UN'OFFERTA (2)**

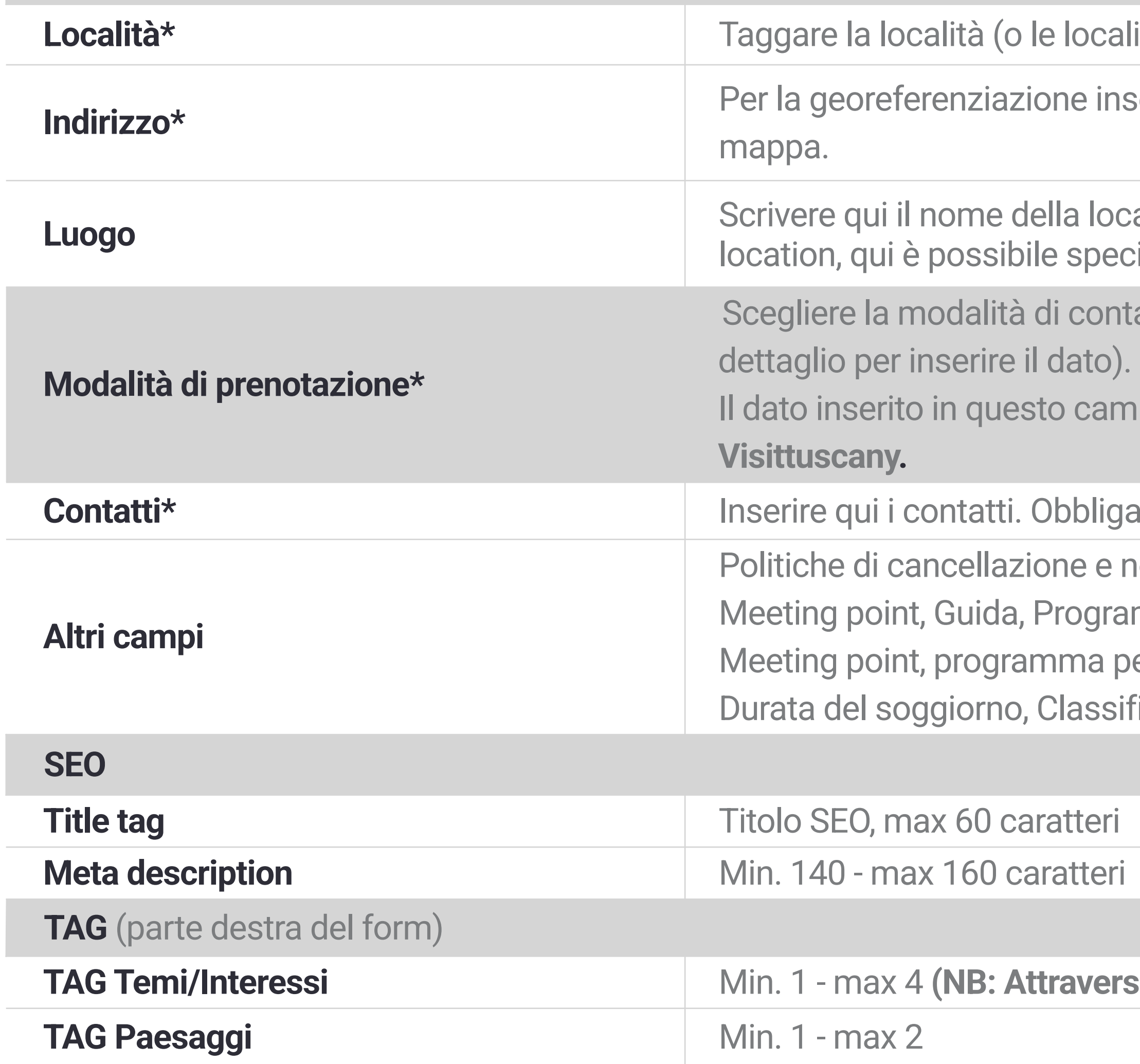

### **VISITTUSCANY.COM**

alità) di riferimento per l'offerta

nserire la location e/o indirizzo di riferimento dell'offerta o scegliere un punto sulla

**Deation solo se NON compare già sulla mappa. In caso di offerte che si svolgono in più** ecificarlo.

ntatto preferita per la prenotazione, a scelta tra Sito web, Email, Telefono (+ campo di

**Il diampo popola il tasto Verifica disponibilità in evidenza in tutte le offerte su** 

gatorio compilare almeno uno tra Email, Telefono, Sito web

no show (+ eventuale link); Servizi inclusi per tutte le offerte;

ramma per tipologia di offerta Escursioni e tour;

per tipologia di offerta Pacchetti Vacanze;

sificazione struttura, Sistemazione per tipologia di offerta Soggiorno.

**Prso i tag Temi è possibile aderire ai Manifesti/Carte dei valori, se pertinenti)** 

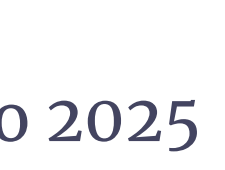

# **Strutture ricettive**

La **[sezione Dove dormire](https://alloggi.visittuscany.com/)** accoglie le strutture ricettive ufficiali della Regione Toscana, ovvero in possesso del codice ISTAT identificativo regionale, che hanno modificato e pubblicato la propria scheda su Make.

Attraverso Make, infatti, è possibile personalizzare la propria scheda struttura aggiungendo la **descrizione** della struttura, le **foto**, i **servizi,** la geolocalizzazione. È inoltre possibile collegare il proprio booking engine, se rientra tra quelli supportati.

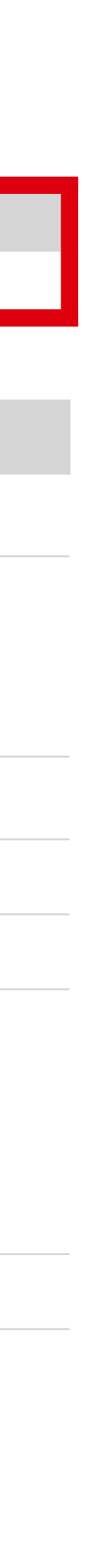

## **SCHEDA STRUTTURA RICETTIVA**

**Dati anagrafici**

NB: per modificare denominazione, indirizzo, contatti e i servizi base occorre rivolgersi agli uffici di competenza del proprio Comune.

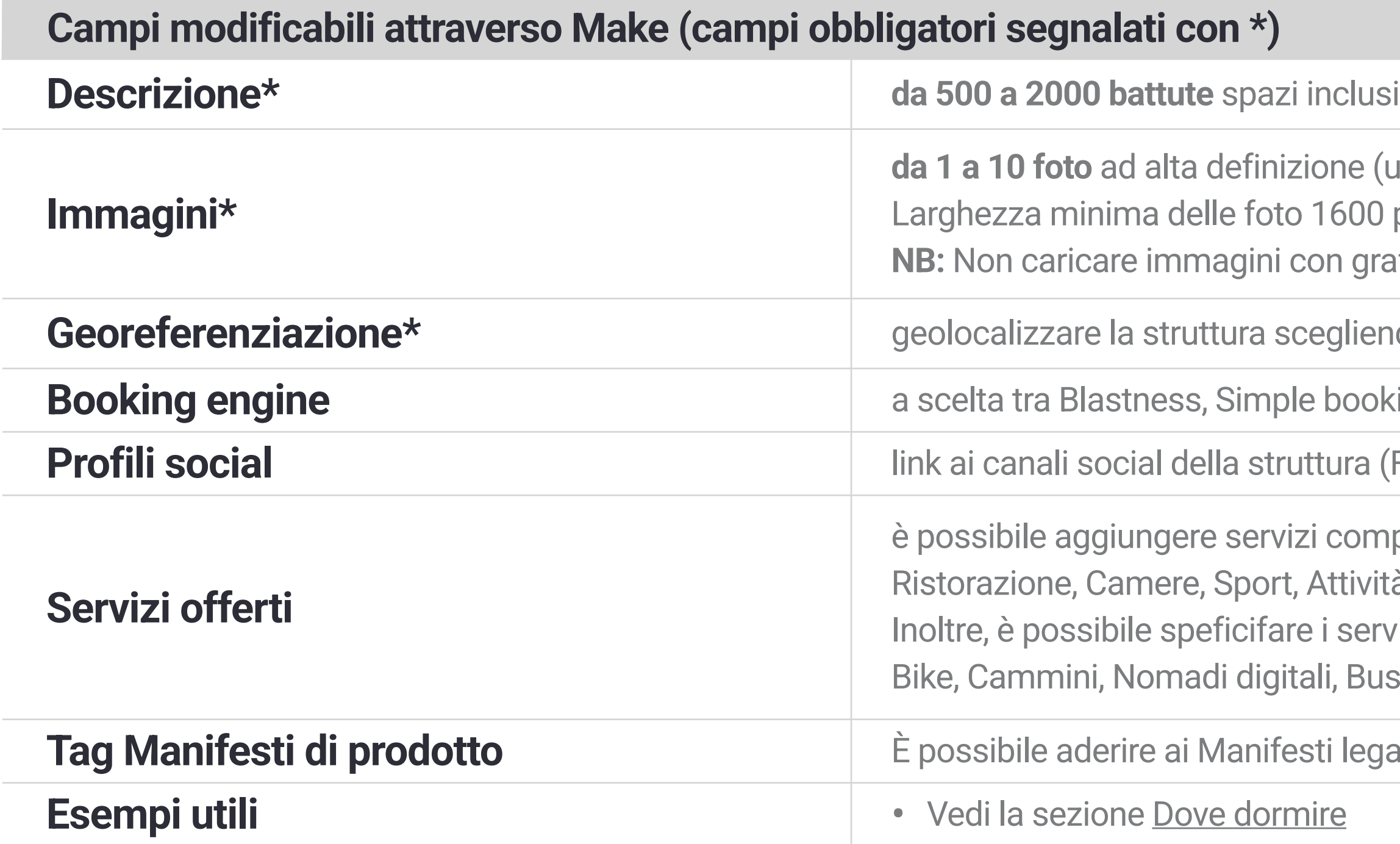

- one (un'immagine principale e max 9 foto per la gallery).
- 600 pixel, con estensione .jpg, di dimensioni inferiori a 2MB.
- In grafiche o locandine come immagine principale.
- **gliendo il punto sulla mappa o inserendo l'indirizzo**:
- booking, 4 Tourist, Vertical booking, Iperbooking
- **Profilian and Frontia** Curali Cacebook, Instagram, Twitter, Youtube)
- compresi tra le seguenti categorie: Servizi generali, Accoglienza, Lingue parlate, Parcheggi, Attività
- i servizi per target specifici di turisti: Servizi per famiglie, Accessibilità, Vacanze sostenibili, Benessere, i, Business e Mice, Animali (Pet friendly)
- **Tagati ai prodotti turistici promossi da Toscana Promozione Turistica**

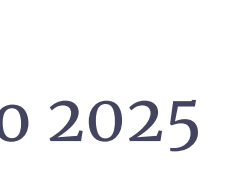

# **Stabilimenti balneari**

Gli **Stabilimenti Balneari** ufficiali della Regione Toscana, ovvero in possesso del codice ISTAT identificativo regionale, che hanno modificato e pubblicato la propria scheda su Make, hanno visibilità all'interno della sezione dedicata omonima e sono restituiti anche nelle sezioni **[Estate](https://www.visittuscany.com/it/estate)** e **[Mare](https://www.visittuscany.com/it/mare/)**.

Attraverso Make è possibile personalizzare la propria scheda aggiungendo **descrizione** della struttura, le **foto**, i **servizi** e la geolocalizzazione.

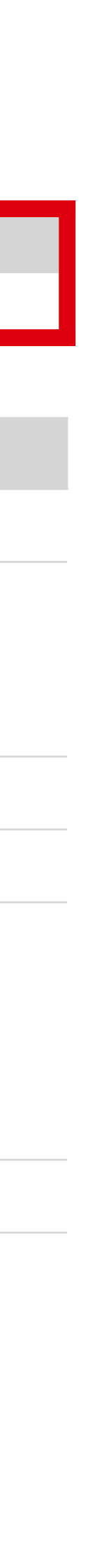

## **SCHEDA STABILIMENTO BALNEARE**

**Dati anagrafici**

NB: per modificare denominazione, indirizzo, contatti e i servizi base occorre rivolgersi agli uffici di competenza del proprio Comune.

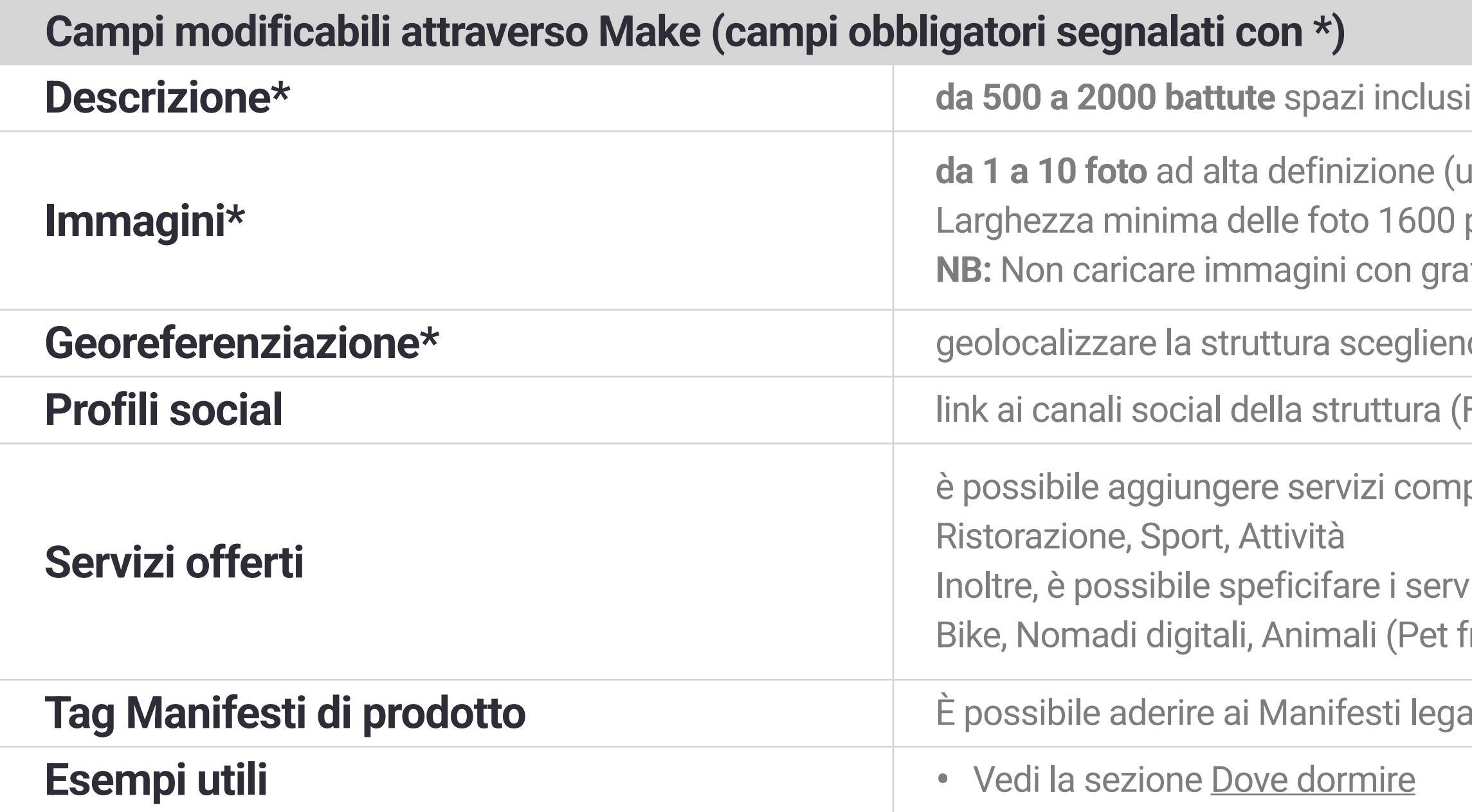

- one (un'immagine principale e max 9 foto per la gallery).
- 600 pixel, con estensione .jpg, di dimensioni inferiori a 2MB.
- In grafiche o locandine come immagine principale.
- egliendo il punto sulla mappa o inserendo l'indirizzo
- **Profilian and Frontial Comali Secies**<br> **Profiliance Struttura** (Facebook, Instance, Instagram, Twitter, Youtube)
- compresi tra le seguenti categorie: Servizi generali, Accoglienza, Lingue parlate, Parcheggi,
- i servizi per target specifici di turisti: Servizi per famiglie, Accessibilità, Vacanze sostenibili, Benessere, (Pet friendly)
- i legati ai prodotti turistici promossi da Toscana Promozione Turistica

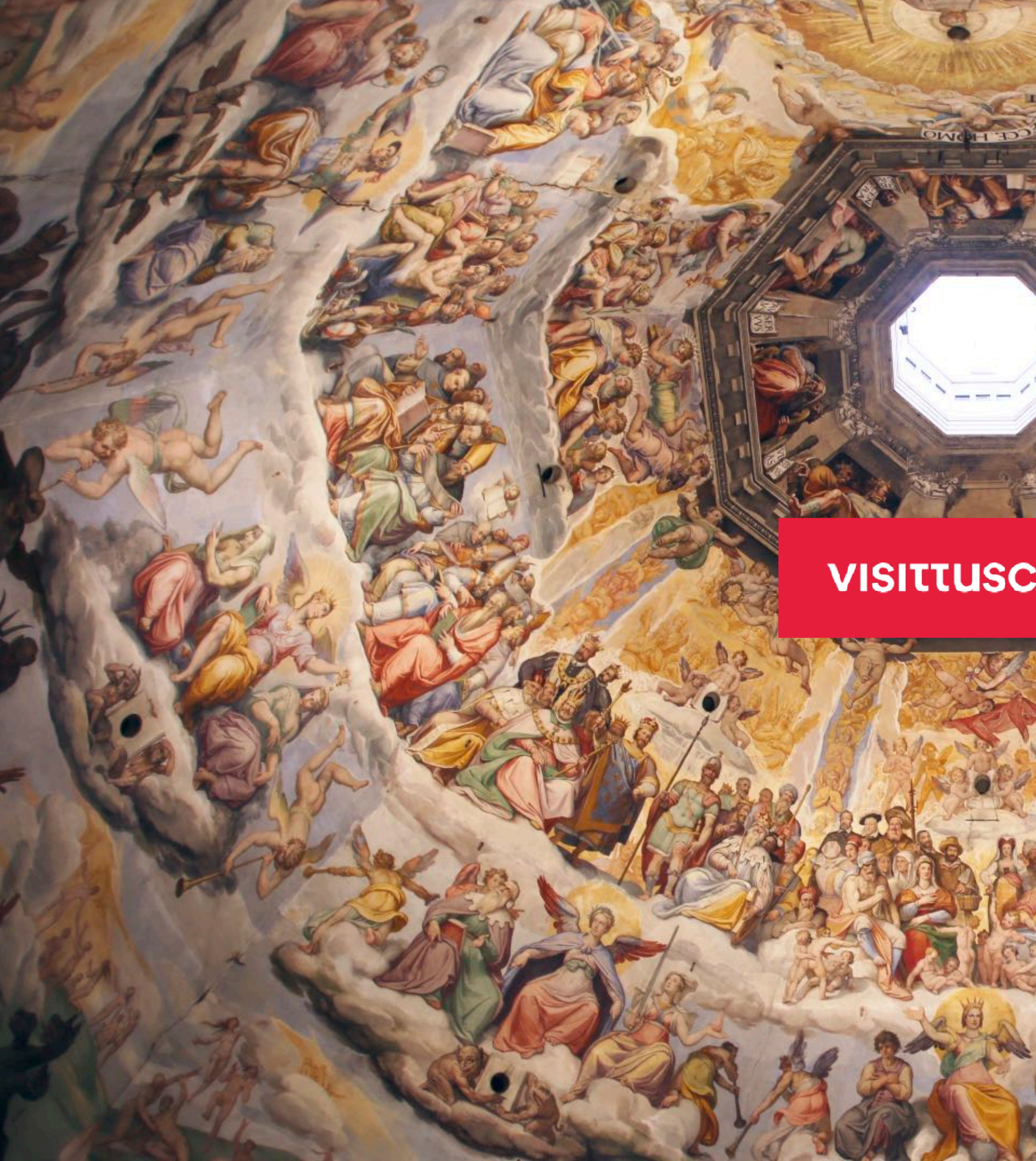

## **VISITTUSCANY.COM**

**INNI** 

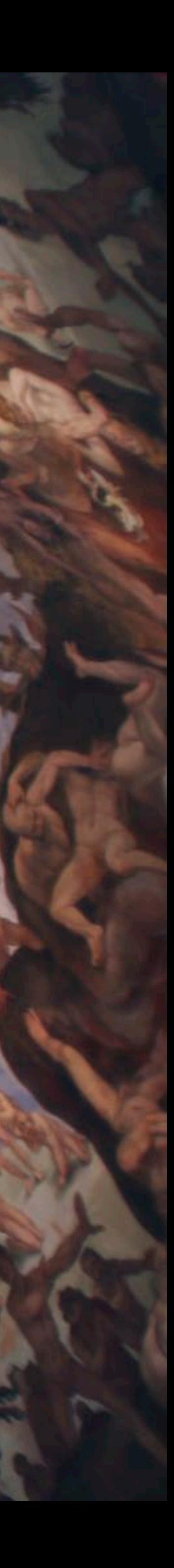